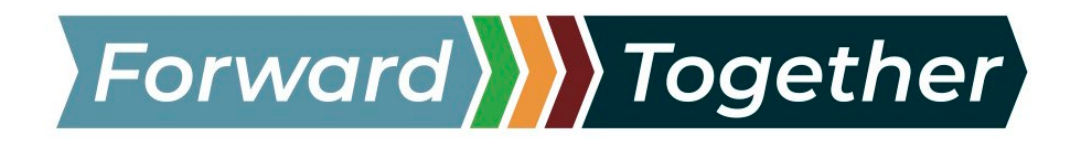

## **CITY OF MODESTO FORWARD TOGETHER COMMITTEE**

**Tuesday, August 17, 2021 at 5:30 pm** Stanislaus Room - Modesto Centre Plaza, 10<sup>th</sup> & K Street, Modesto, CA 95354

The meeting will be held at **Modesto Centre Plaza, 10<sup>th</sup> & K Street, Modesto, CA** and will be open to the public.

## **COVID-19 Safety Precautions**

- $\checkmark$  Unvaccinated individuals are required to wear a face covering.
- $\checkmark$  Vaccinated individuals are encouraged to wear face coverings given the transmission rates of the Delta variant in our community.

### **Joining via YouTube**

The public is also invited to join the Forward Together Work Group meeting virtually via the City of Modesto's Official YouTube Channel by visiting: [www.youtube.com/thecityofmodesto](http://youtube.com/thecityofmodesto)

Like, subscribe and hit the notification bell and receive notifications the minute a new video is uploaded, or a live stream is available. It *is not possible* to offer public comments from YouTube.

## **Joining via Zoom**

The City of Modesto is now offering the ability to view and participate in meetings via telephonic conferencing via "Zoom" video conferencing computer technology. The meeting may be accessed through the use of Zoom using the following options:

- Enter the following link into an Internet Browser [https://us02web.zoom.us/j/86945970570,](https://us02web.zoom.us/j/86945970570)
- Enter the following link into an Internet Browser<https://zoom.us/> and using the Webinar ID 869 4597 0570
- Passcode 84326

To use Zoom, please visit: [https://zoom.us/ a](https://zoom.us/)nd either sign-up for a free Zoom account or continue as a guest. Once you have downloaded the app onto your mobile device, joined from your web browser, or downloaded the Zoom software on your computer you will be ready for the upcoming meeting.

#### Joining the meeting via Telephone

If you don't have a smart phone or computer to access the meeting via Zoom, you can participate by phone, by calling 1-877-853-5257 (Toll Free) or 1-888-475-4499 (Toll Free) and enter the Webinar ID 869 4597 0570 Passcode 84326

# Providing Public Comment on Zoom and by Telephone

## USING A COMPUTER OR SMART PHONE APP:

- Click on the "Raise Hand" feature in the webinar controls. This will notify City staff that you have raised your hand.
- City staff will unmute your microphone when it is your turn to provide public comment.
- A prompt will appear to confirm you would like to be unmuted and then you will have up to three minutes to provide public comment. The time allowed for your public comment will depend on the number of people wishing to speak during the allotted time.
- Once your public comment has ended, you will be muted again.

USING A REGULAR PHONE (not using a computer or smart phone APP):

- Dial \*9 (star 9), this will notify City staff that you have "raised your hand" for public comment.
- City staff will unmute your microphone when it is your turn to provide public comment.
- You will hear "you are unmuted" and then you will have up to minutes to provide public comment. The time allowed for your public comment will depend on the number of people wishing to speak during the allotted time.
- Once your public comment has ended, you will be muted again.
- If your phone is unmuted, and you are unable to be heard, the host may ask that you Dial  $*6$  to toggle mute on/off in Zoom.

#### Additional Zoom resources/support

Please visit Zoom's website support page on helpful tips to prepare for the meeting: <https://support.zoom.us/hc/en-us/categories/201146643>

## **AGENDA**

- 1. Call to Order.
- 2. Roll Call.
- 3. Public Comment.
- 4. New Business.
	- a. Welcome and opening of meeting.
	- b. Discussion and appointment of the four (4) at-large committee members.
- c. Discussion and establishment of group agreements and rules of order for the Forward Together work group.
- d. Discussion and establishment of future agenda topics to educate committee members regarding the Forward Together Areas of Focus.
- 5. Items too late for the agenda.
- 6. Adjournment

Posted pursuant to Government Code Section 54954.2 on the bulletin board at Tenth Street Place on

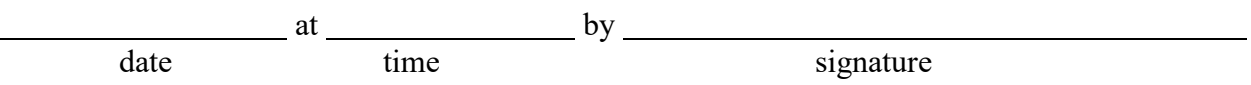